# MRP Parametreleri

MRP Parametreleri, Üretim Bölümü'nde Kayıt/MRP menüsünün altında yer alır. MRP Modülü ile ilgili parametre tanımlarının yapıldığı bölümdür.

MRP Parametreleri ekranı; Genel 1, Genel 2, Kapasite Planlama, Tahminleme, Ana Üretim Planlama sekmesinden oluşur.

### Genel 1

MRP Parametreleri ekranı Genel 1 sekmesinde yer alan alanlar ve içerdiği bilgiler şunlardır:

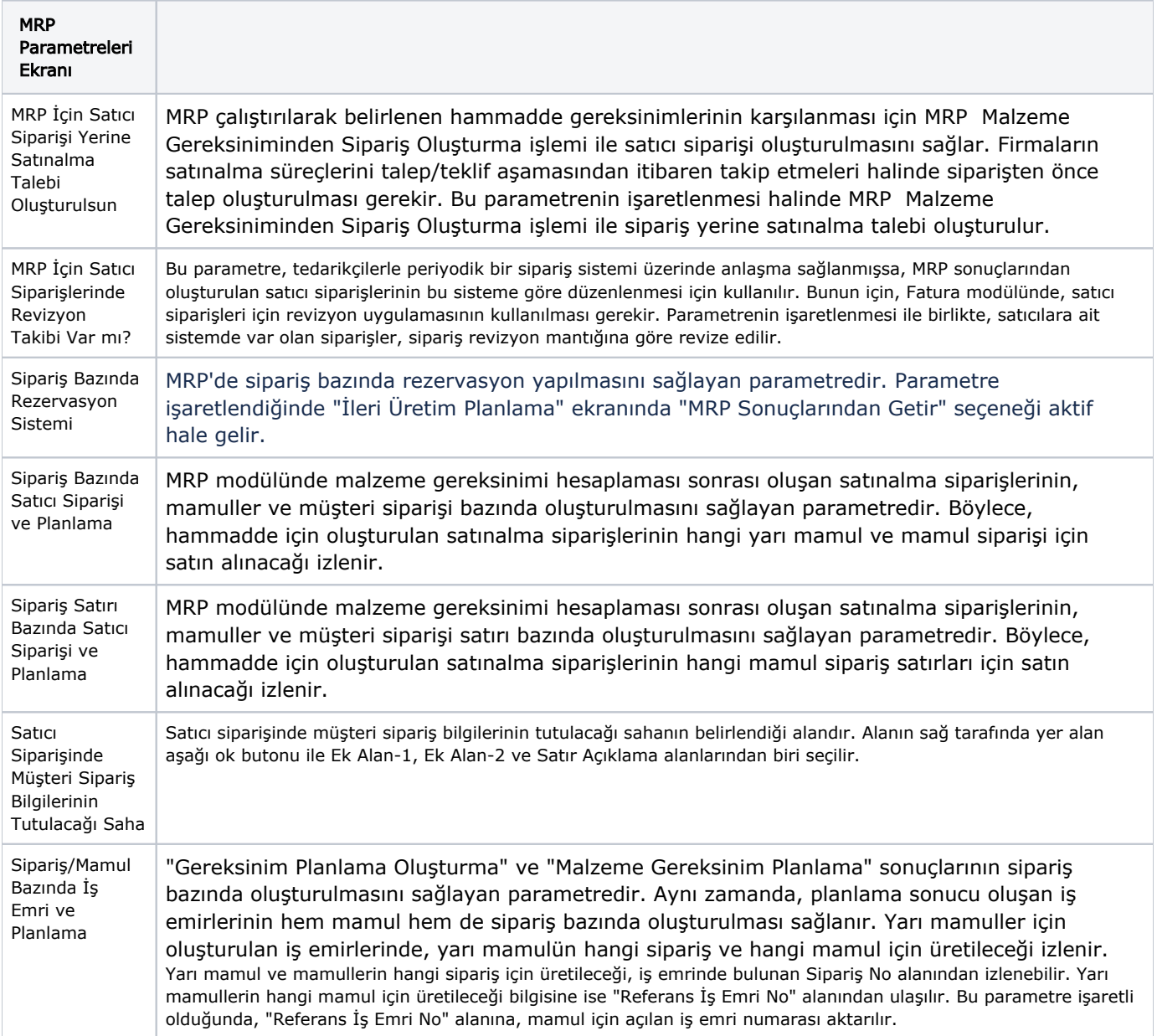

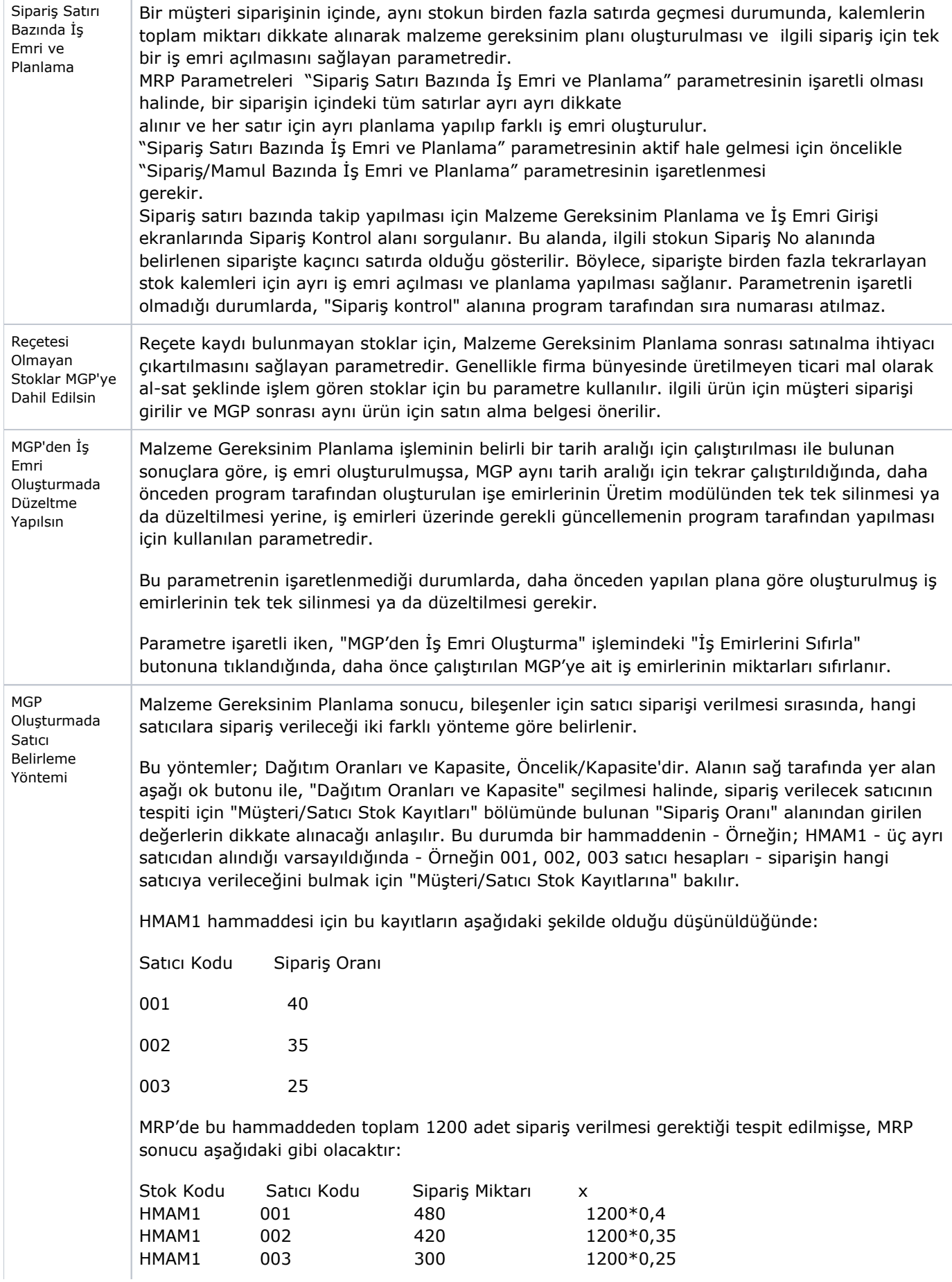

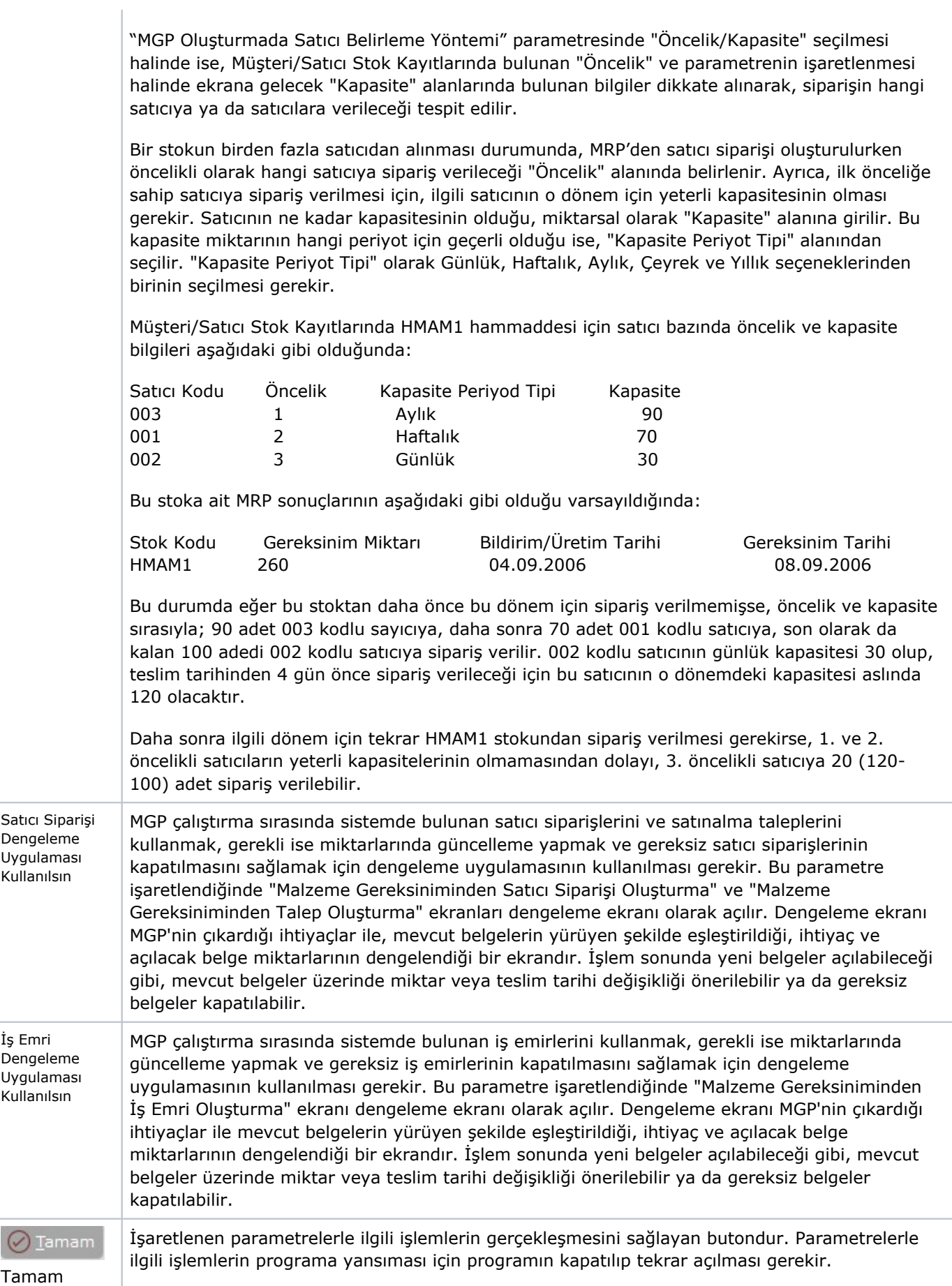

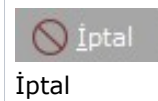

## Genel 2

MRP Parametreleri ekranı Genel 2 sekmesinde yer alan alanlar ve içerdiği bilgiler şunlardır:

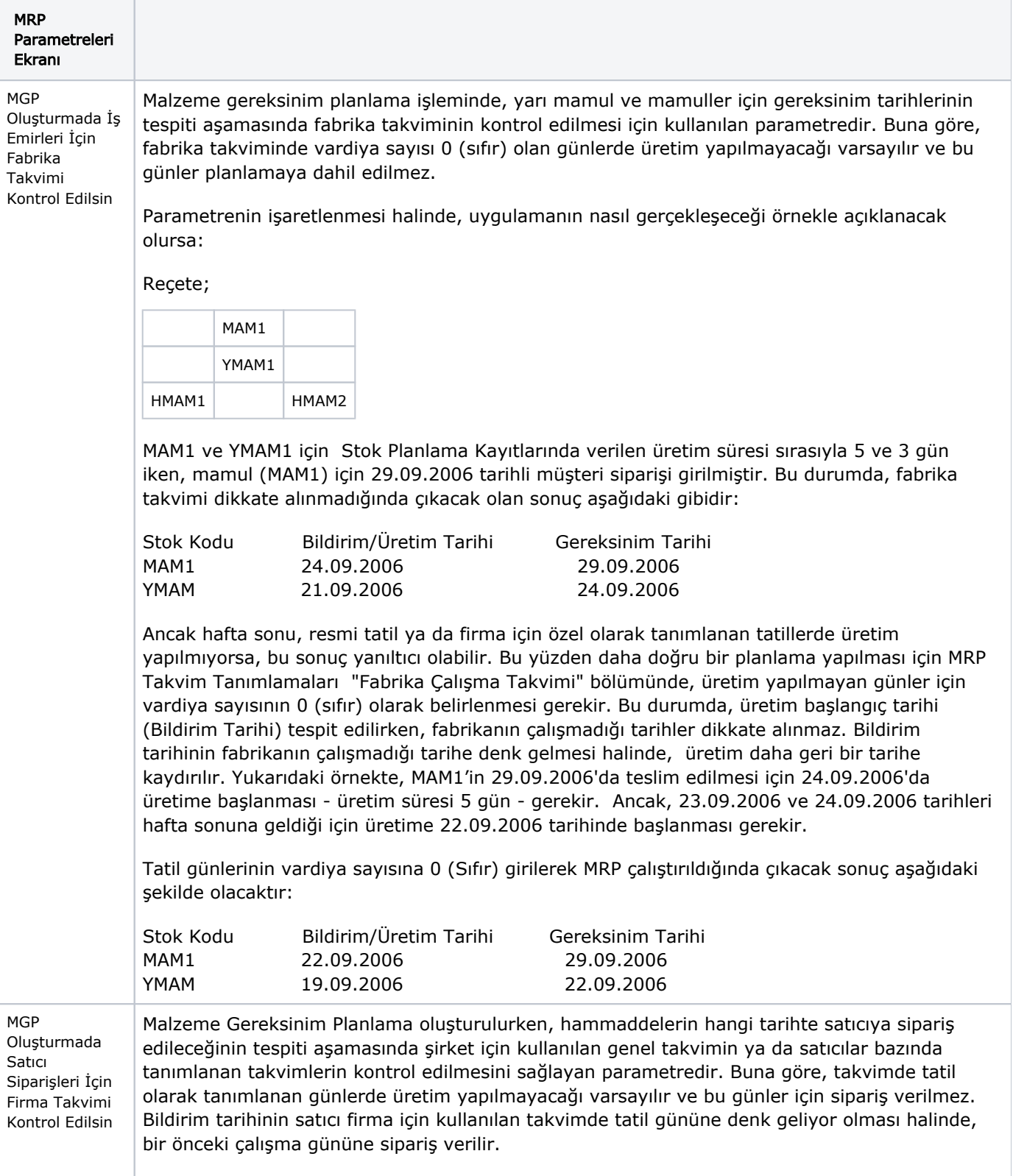

Bu parametrenin işaretli olması halinde, uygulamanın nasıl gerçekleşeceğini örnekle açıklanacak olursa:

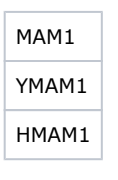

MAM1 ve YMAM1 için üretim süreleri yukarıdaki gibidir.

Mamul (MAM1) için 29.09.2006 tarihli müşteri siparişi var. HMAM1 hammaddesi 001 kodlu satıcıdan alınır. Satıcıya ait bildirim/üretim süresi 3 gün olup, takvim bilgisi aşağıdaki gibidir:

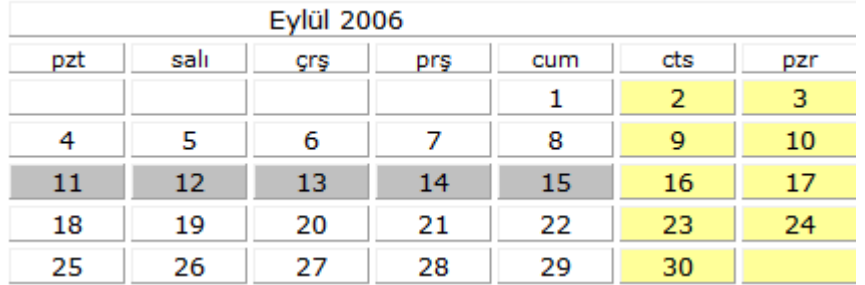

Takvimde sarı ile gösterilen günler hafta sonudur. Gri ile gösterilen günler ise satıcı firmanın yıllık bakıma girdiği günler olup, takvimde özel tatil olarak tanımlanmıştır.

#### Durum 1;

İş Emirleri İçin Fabrika Takvimi Kontrol Edilsin = İşaretli

Satıcı Siparişleri için Firma Takvimi Kontrol Edilsin = İşaretli değil

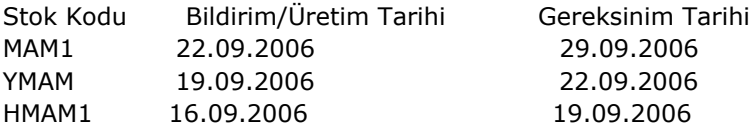

Firma takvimi kontrol edilmiyorsa, bildirim tarihi tespit edilirken satıcı firmanın tatil günleri dikkate alınmaz ve bu günlerde de üretim yapılacakmış gibi varsayılır. Örnekte, 16.09.2006 tarihinin Cumartesi gününe denk gelmesine rağmen, satıcı siparişi bu tarihe verilir.

#### Durum 2;

İş Emirleri İçin Fabrika Takvimi Kontrol Edilsin= İşaretli

Satıcı Siparişleri için Firma Takvimi Kontrol Edilsin = İşaretli

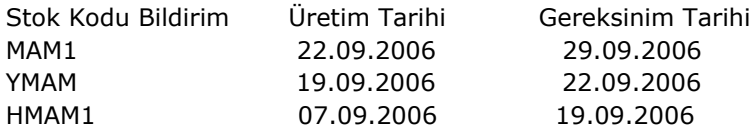

Yukarıda firma takvimi kontrol ediliyorken, hammadde için bildirim süresi, gereksinim süresinden 3 çalışma günü geri sayılarak bulunmuştur.

Müşteri Siparişi Sıralama Kriterinin Müşteri siparişlerinden kalem önceliklerinin belirlendiği parametredir. Bu öncelik değerlerine göre işe emirleri planlanabilir. Alanın sağ tarafında yer alan aşağı ok butonu ile seçim yapılır.

Tutulacağı Saha

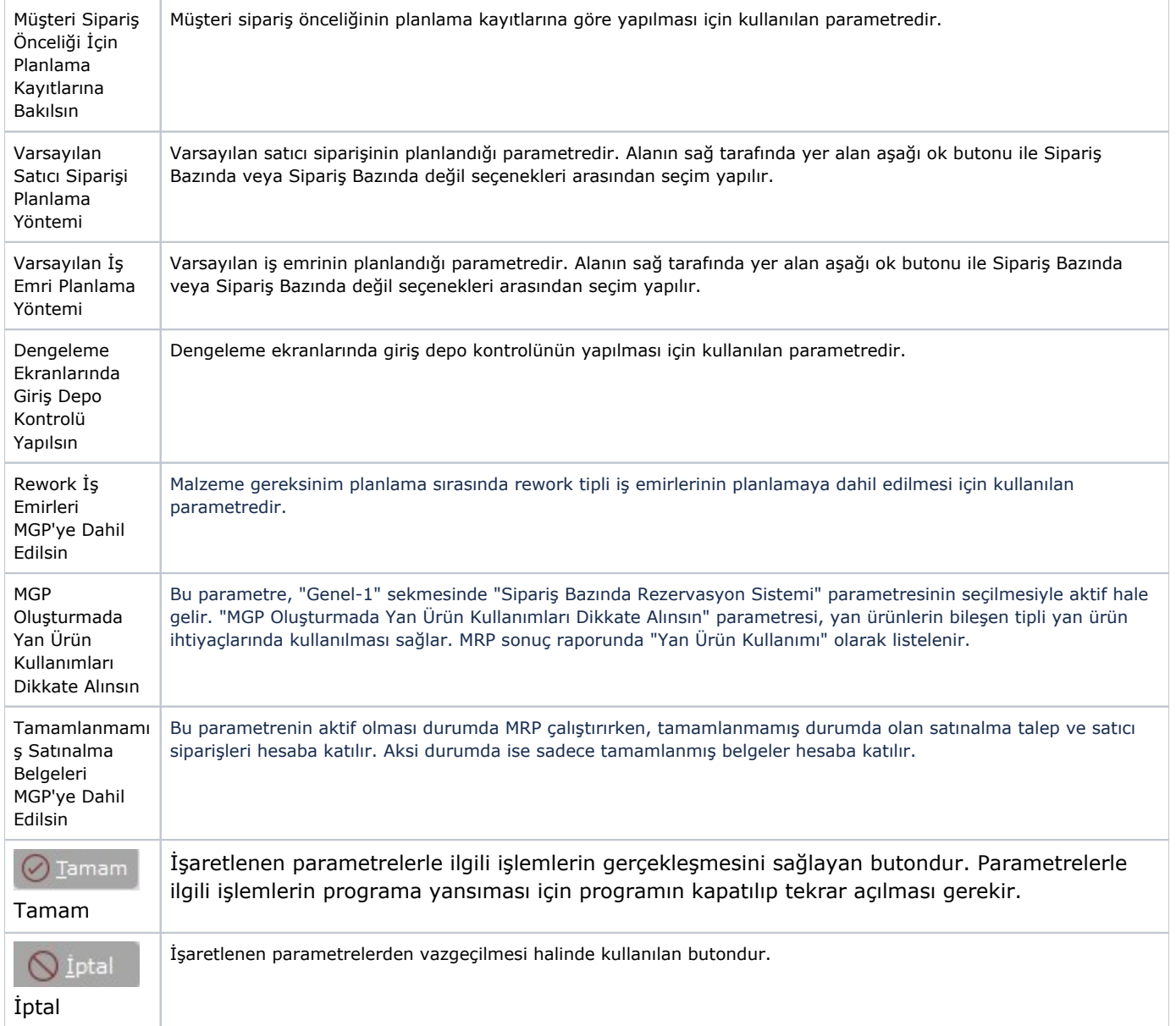

## Kapasite Planlama

MRP Parametreleri ekranı Kapasite Planlama sekmesinde yer alan alanlar ve içerdiği bilgiler şunlardır:

![](_page_5_Picture_199.jpeg)

![](_page_6_Picture_190.jpeg)

## Tahminleme

MRP Parametreleri ekranı Tahminleme sekmesinde yer alan alanlar ve içerdiği bilgiler şunlardır:

![](_page_6_Picture_191.jpeg)

![](_page_7_Picture_168.jpeg)

## Ana Üretim Planlama

MRP Parametreleri ekranı Ana Üretim Planlama sekmesinde yer alan alanlar ve içerdiği bilgiler şunlardır:

![](_page_7_Picture_169.jpeg)

![](_page_8_Picture_171.jpeg)